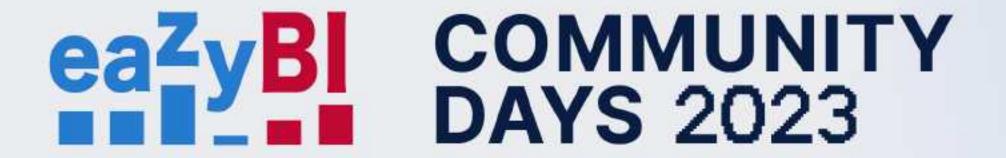

## Where Did the Time Go: Discover Issue Cycles

# eaZyBI COMMUNITY DAYS 2023

- Issue cycle
- Cycle set-up
- Presenting the issue cycles

Issue cycles are available in eazyBl for Jira Cloud and starting from version 6.5 on the server.

### Where did the time go?

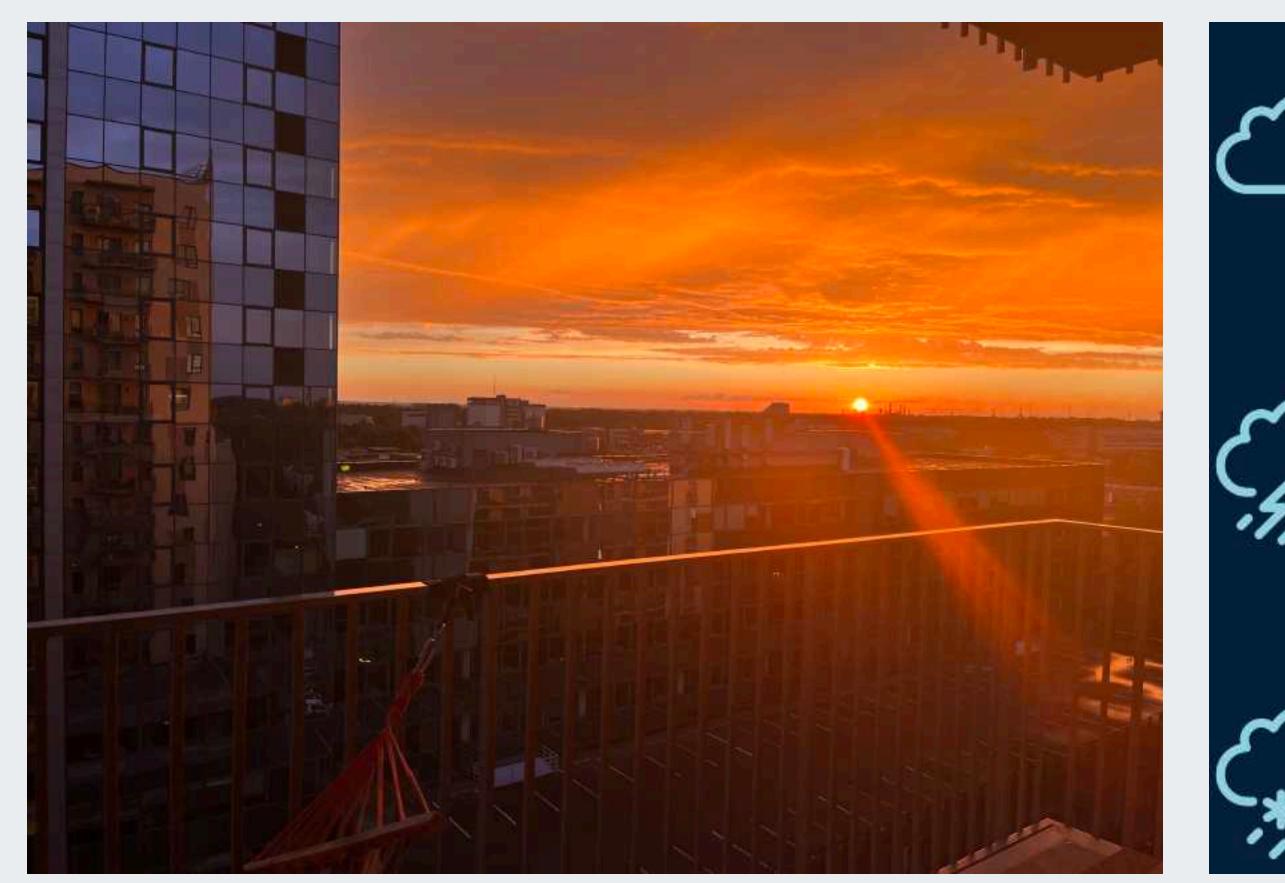

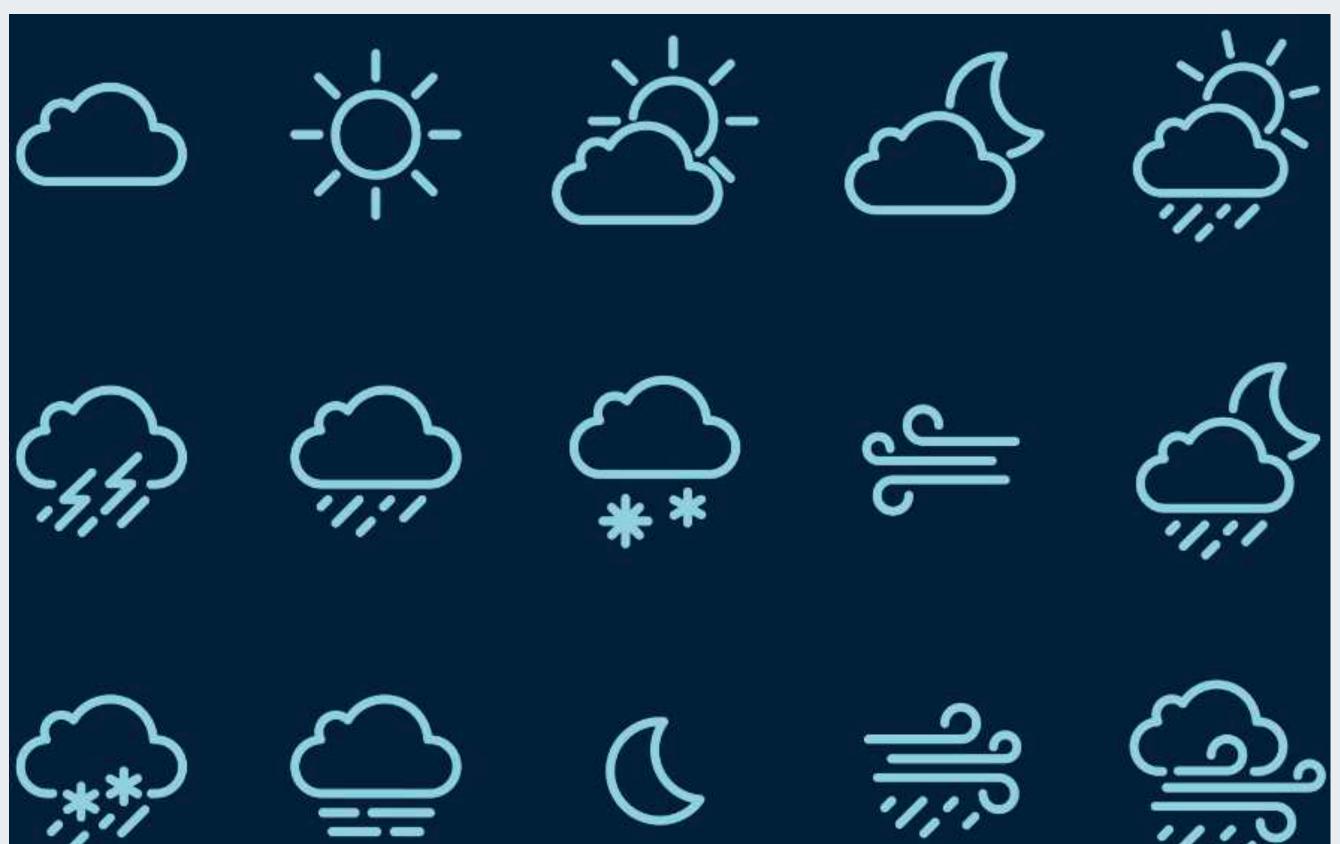

Understand your data. How do issues "travel" to get to the finish line?

#### Decide what needs to be measured...

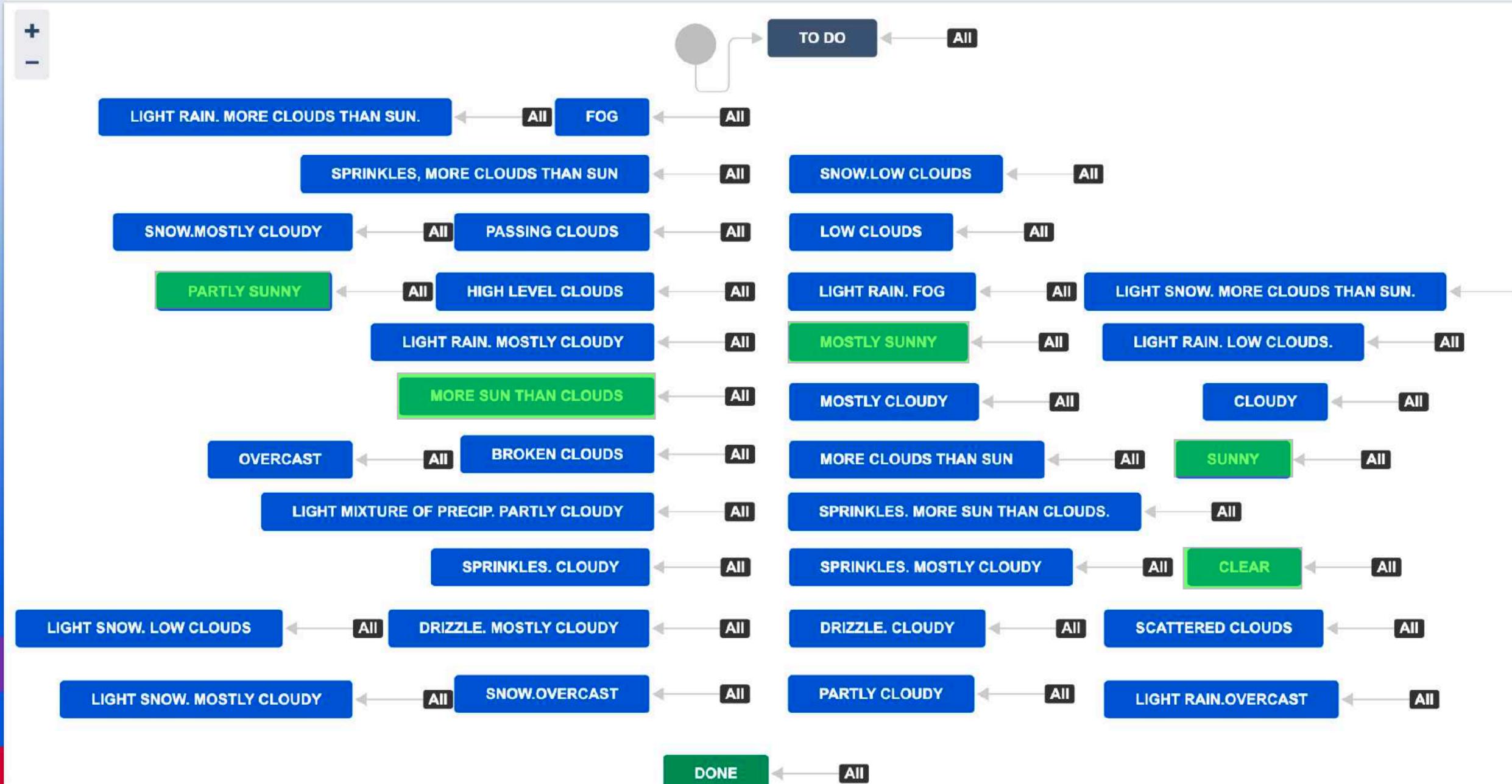

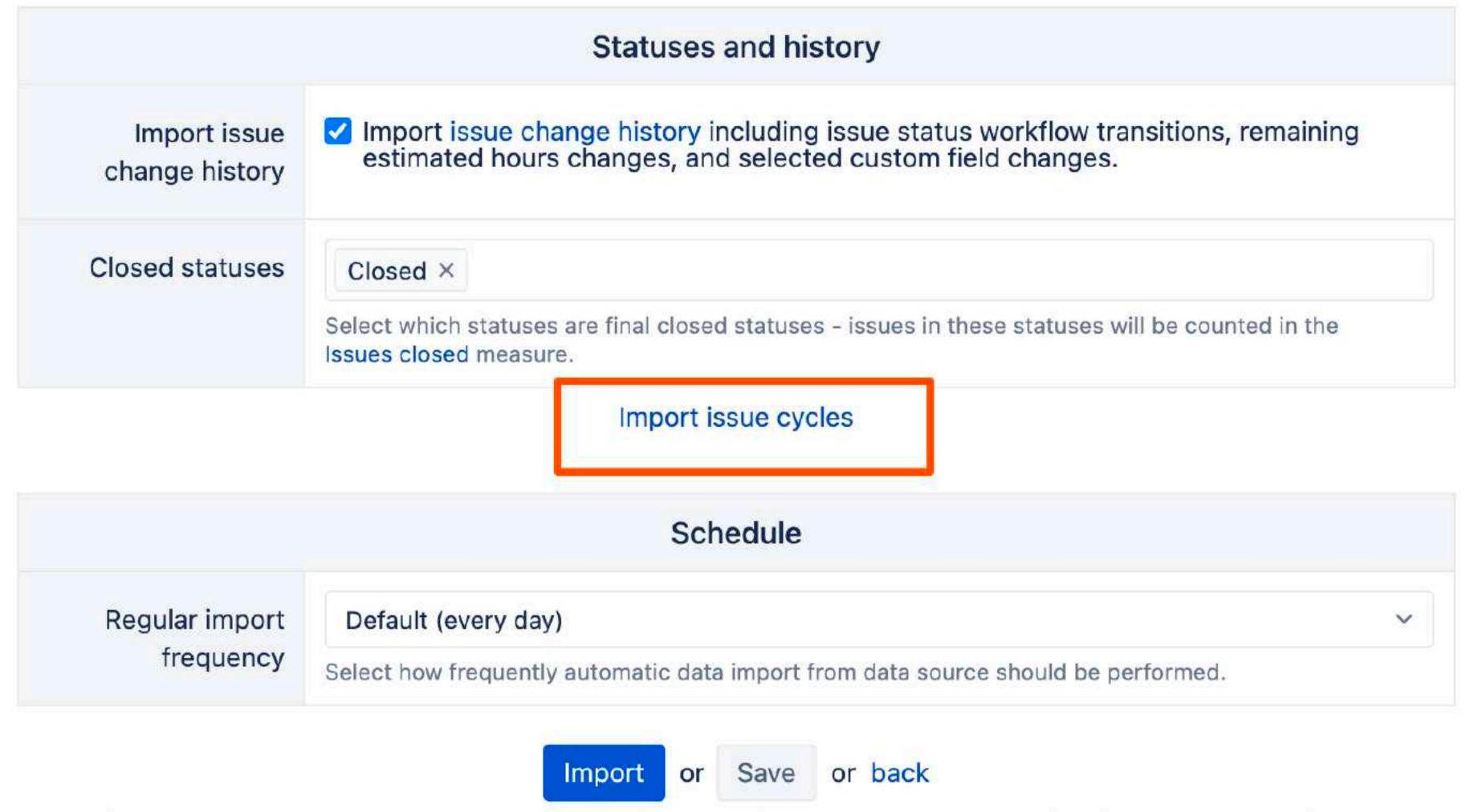

Click Import to save changes and start the import right now. Click Save to change the options for the next regular import.

In import options, on General tab, click on Import issue cycles to access issue cycle options.

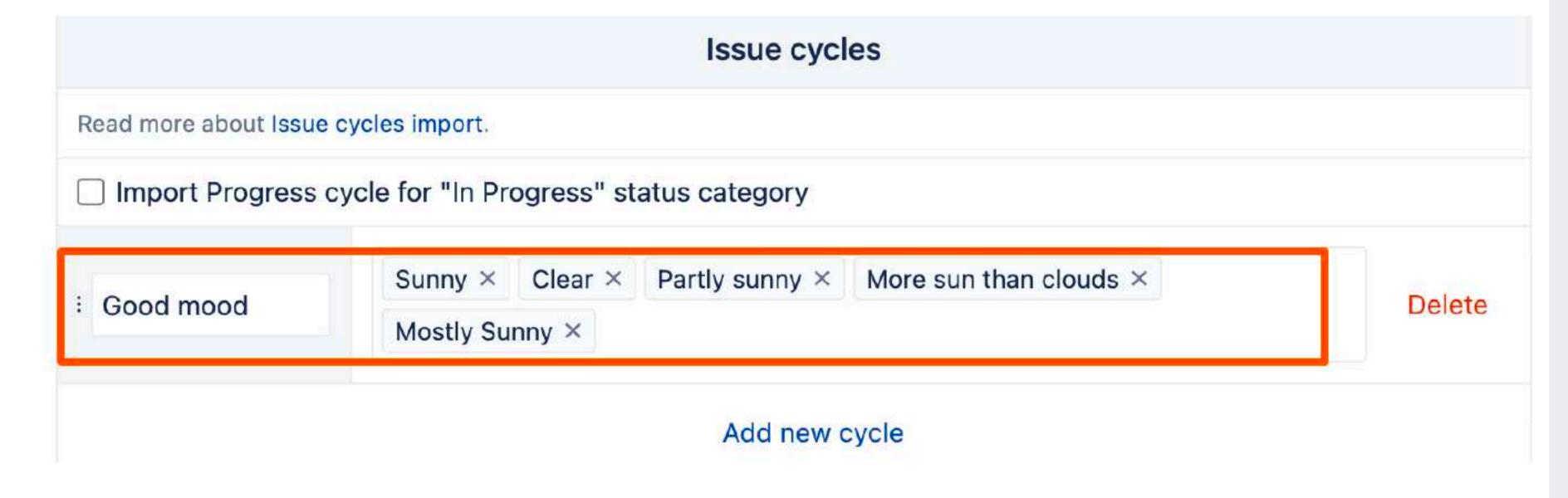

# ...and tell eazyBl to measure the time!

#### Measures

Good mood

#### Predefined

#### Cycle - Good mood hide

Good mood days of resolved issues Good mood workdays of resolved issues

Good mood days of closed issues

Good mood workdays of closed issues

Average Good mood days = show

Average Good mood workdays = show

Issues in Good mood = show

#### Issue Cycle properties hide

Issue Good mood start date = show | Issue Good mood current start date = show

Issue Good mood end date = show Issue

Issue Good mood days = show

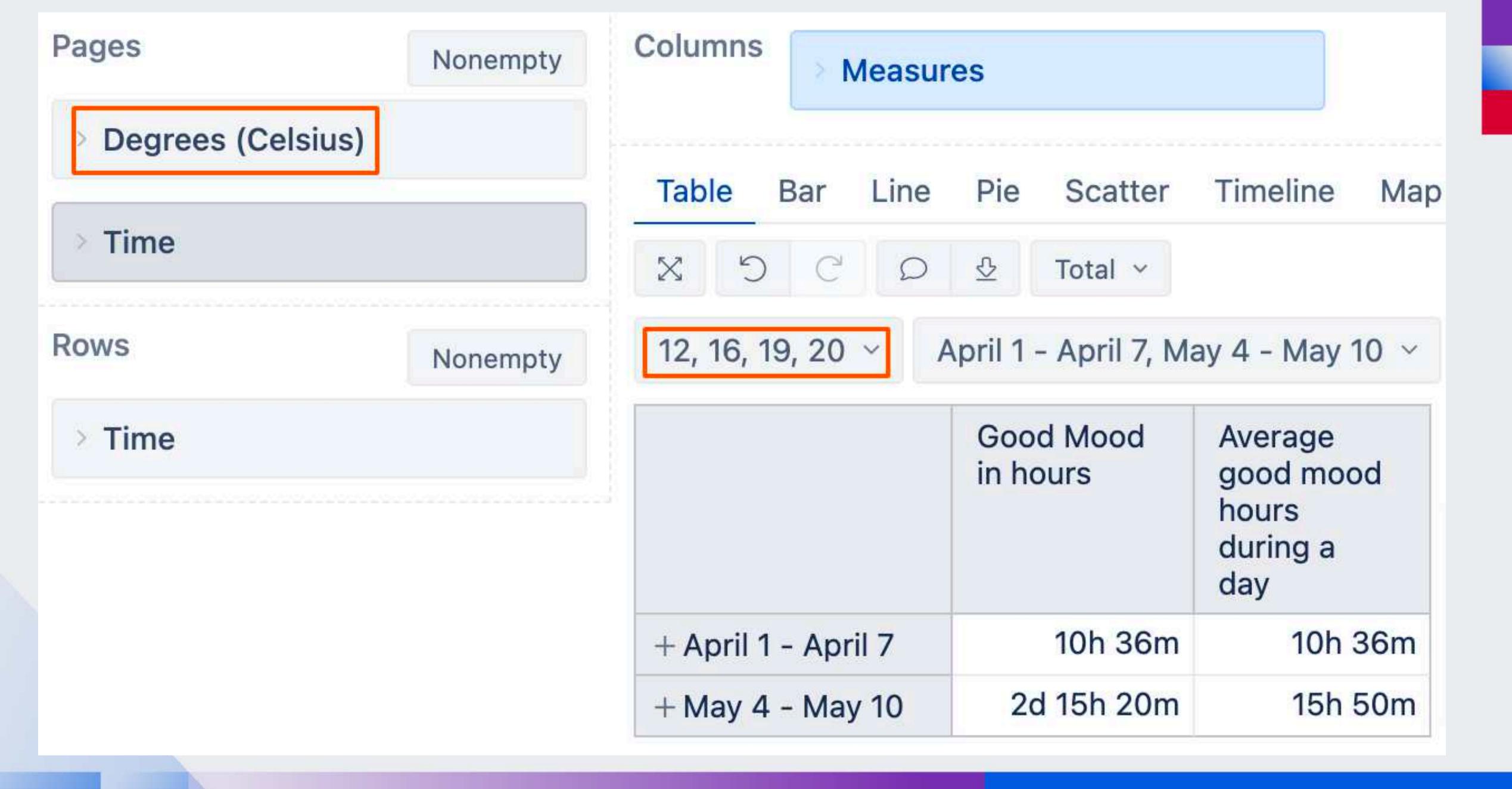

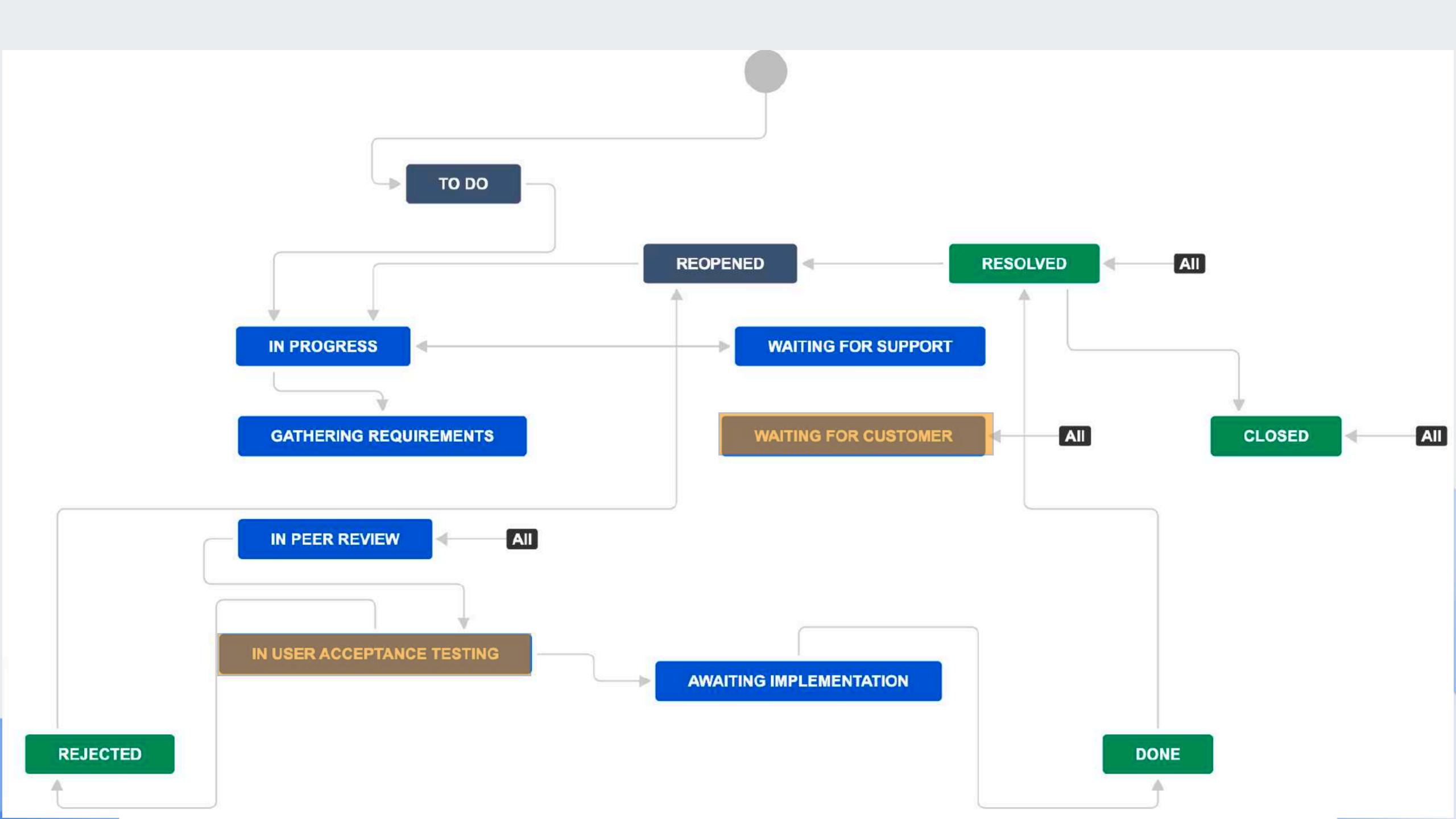

#### Example in eazyBI

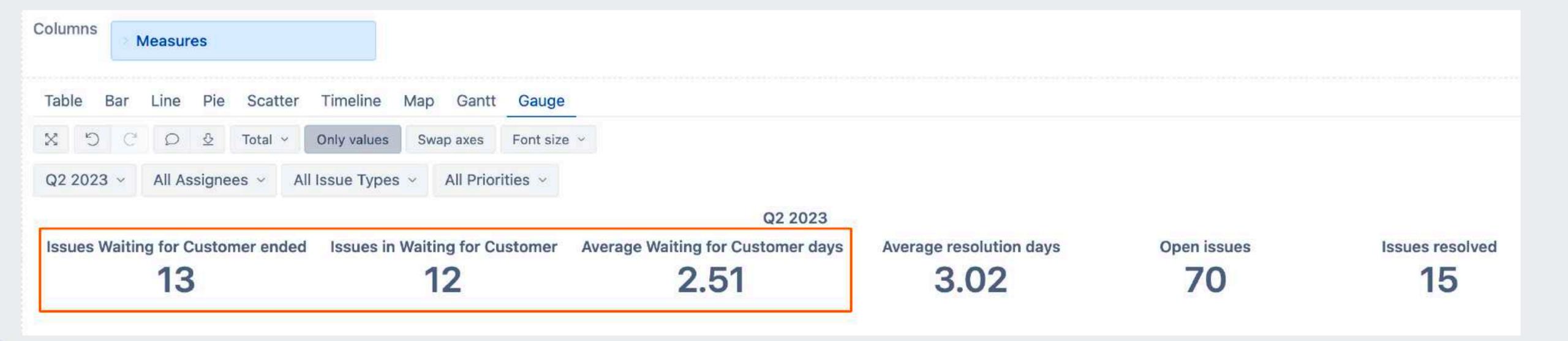

# If You can measure it, You can improve it.

### Questions?

community.eazybi.com support@eazybi.com

## Thank you!

eazybi.com

CLOUD FORTIFIED

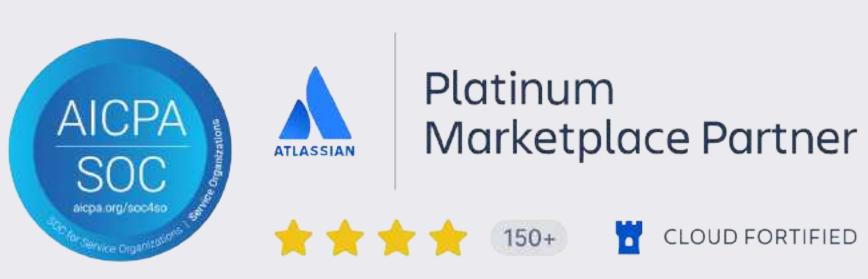